## [April-2016-NEW[Braindump2goC\\_EPMBPC\\_10 PDF Exam](http://www.mcitpdump.com/?p=4096) Dumps 189q Free Download

 2016 April New -- SAP C\_EPMBPC\_10 Exam Questions and Answers Updated Today in Braindump2go.com Online Study Website!C\_EPMBPC\_10 Exam - SAP Certified Application Associate - SAP BusinessObjects Planning and Consolidation 10.0 Introduction: C\_EPMBPC\_10 Exam is a 80 Questions 180mins Exam. This exam tests the knowledge in the area of SAP Business Planning and Consolidation 10.0. It validates that the Associate Consultant has a good sound knowledge and understanding of SAP Business Planning and Consolidation in SAP Business Planning and Consolidation 10.0, version for SAP NetWeaver and SAP Business Planning and Consolidation 10.0, version for the Microsoft platform. 2016 New SAP C\_EPMBPC\_10 Exam Topics: 1.Administration;2.Dimensions;3.Input Forms and Reports;4.Models;5.Data Manager;6.Logic and Calculations;7.Business Rules and Controls;8.Web Client and Dashboards;9.Consolidation Central; QUESTION 1Which dimension type can you use for the context when you use the controls monitor in a financial model?Note: There are 3 correct answers to this question. A. R-Currency B. G-GroupC. E-EntityD. T-Time Answer: BCD QUESTION 2Which hierarchy is used in the consolidation monitor? A. Entity HierarchyB. Intercompany-based HierarchyC. Ownership-based HierarchyD. Group Hierarchy Answer: C QUESTION 3What information is needed when you configure the interface between EPM office Add-In Exceland BEx query to enable the BW drill through? (Choose 3) A. The technical field names of the DimensionsB. The technical names of the InfObjectC. The OKCODE parameterD. The URL of the BEx queryE. The filter IOBJNM\_VALUE parameters Answer: BDE QUESTION 4 Which of the following options do you use to calculate KPIs on the fly? A. Worksheet LogicB. Dimension Member FormulasC. Script LogicD. Business Rules Answer: B QUESTION 5The consolidation monitor displays a blank screen for the corrent period although the previous period has been displayed properly. What could be the reason for this? A. No master data existB. No trial balance existC. No ownership records existD. No exchange rate records exist Answer: D QUESTION 6Which prerequisites must be fulfilled if you want to display planning and consolidation daa in dashboard designer? (Choose 2) A. A runtime connection must exist between the planning and consolidation system and the dashboardB. An EPM report must be createdC. A BPC data grid must be used in the dashboardD. A list of models must be generated in the EPM report Answer: AC QUESTION 7Which steps are mandatory if you want to implement the work status? (Choose 3) A. define the owner property in the owner dimensionB.

 define the reviewer property in the owner dimensionC. enable data locking in the modelD. enable data audit for the modelE. define at least one hierarchy in the owner dimension Answer: ACE QUESTION 8Which of the following dimension type can be used as reference dimension? (Choose 2) A. D-AuditB. S-SubtablesC. G-GroupD. T-TimeE. E-Entity Answer: CD QUESTION 9From which of the following objects can you import data using the "Load transaction data from BW infoProvider" Data Manager Package? (Choose 3) A. InfoareaB. InfoobjectC. MultiproviderD. InfocubeE. Datastore Answer: BDE QUESTION 10Which dimensions can you use to configure the "carry-forward business rule"? A. FlowB. TimeC. Data Source D. AccountE. Entity Answer: ACD QUESTION 11Which function do you use to calculate variances? A. EPMComparisonB. EPMExecuteAPIC. EPMMemberOffsetD. EPMMemberProperty Answer: A QUESTION 12Where do you activate the parameter that is used to automatically refresh the input form when you open it (input forms and report)? A. EPM - User optionB. EPM - Command display optionsC. EPM - context optionsD. EPM - sheet options Answer: D QUESTION 13Which properties are required to carry out currency translation for legal consolidation(models)? A. CURRENCY in the entity type dimensionB. RATETYPE in the account type dimensionC. RATE\_YEAR in the category dimensionD. RATE\_PERIOD in the category dimension Answer: AB 2016 SAP C\_EPMBPC\_10 Exam Study Materials:1.2016 Latest 189q C\_EPMBPC\_10 Exam PDF and VCE Dumps 189q - ALL NEW Exam Questions Included: http://www.braindump2go.com/c-epmbpc-10.html [C\_EPMBPC\_10 Exam 100% Pass Guaranteed!]2.2016 C\_EPMBPC\_10 Exam New Questions PDF from Google Drive: https://drive.google.com/folderview?id=0BwwEErkugSaLaG9RQnVqZUFHVms&usp=sharing  $\epsilon$ 

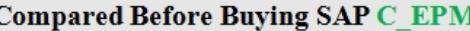

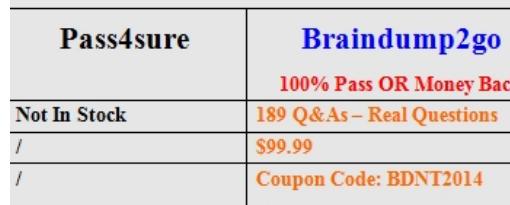